# **Mit freier Software Text in Digitalisaten erkennen**

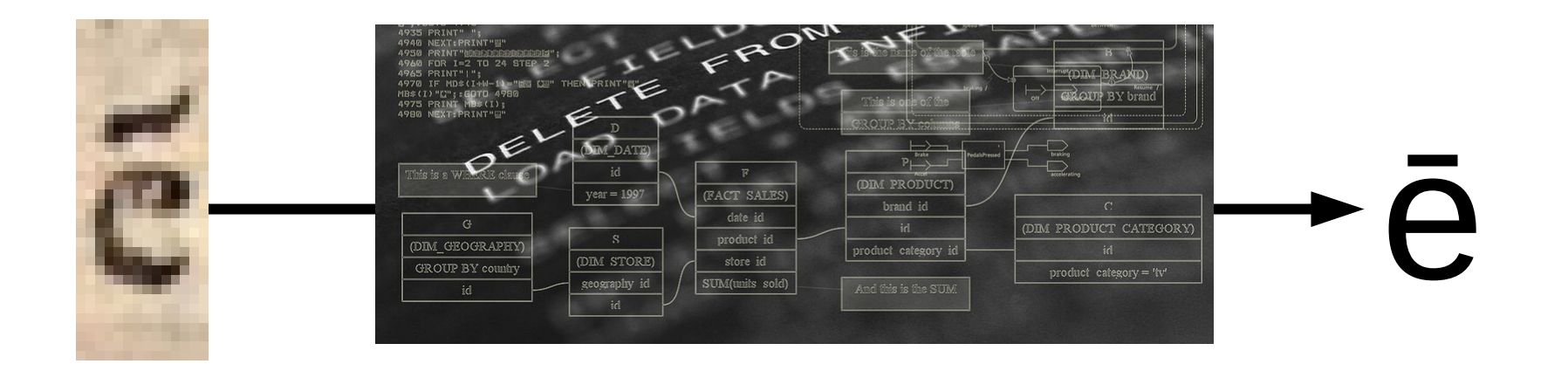

# **OCR-Praxis an der UB Mannheim**

**Stefan Weil, Philipp Zumstein**

**Goobi Workshop, 2016-05-12**

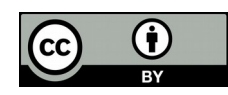

## **Übersicht**

- Aktuelle **Projekte** mit OCR
- OCR-**Software**
- **Workflow-Einbindung**
- Erkennungsgenauigkeit messen und verbessern
- Resümee

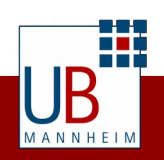

## **Aktuelle Projekte mit OCR**

- Digitalisierungsprojekt "Ancien Droit"
- Projekt "Aktienführer 2"
- Reichs- und Staatsanzeiger
- ... stellen ganz unterschiedliche Anforderungen an die OCR

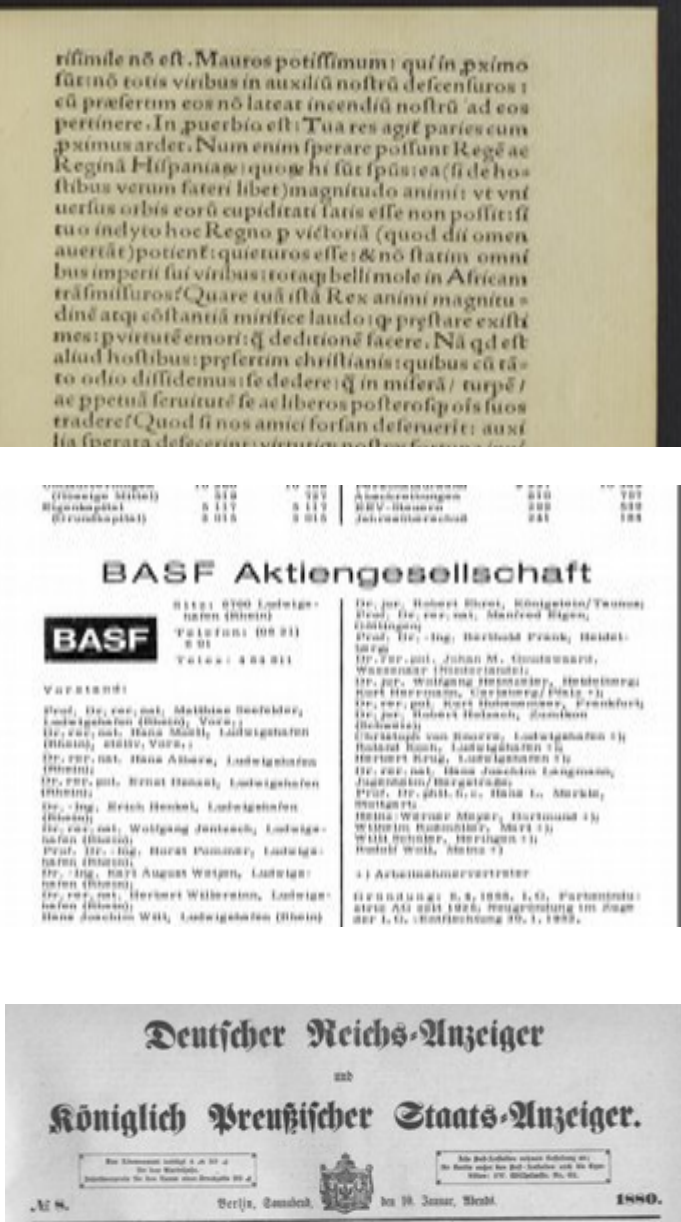

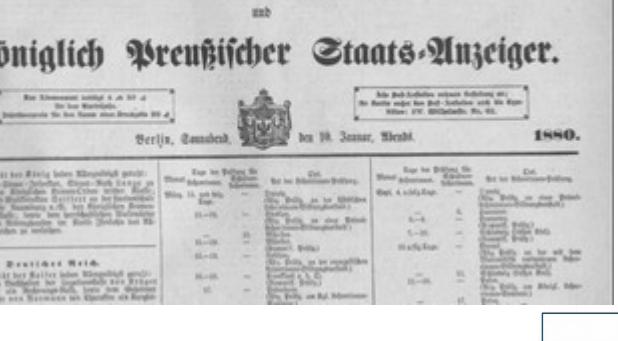

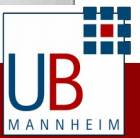

### **Projekt "Ancien Droit"**

800 rechtshistorische Titel des 16. bis 18. Jhd. aus der Sammlung Desbillons werden digitalisiert und mit computerlinguistischen Verfahren analysiert.

#### **Besonderheiten**

- Antiqua-Schriften, aber mit speziellen Zeichen wie langes S, Ligaturen u. a.
- Hauptsächlich Alt-Französisch und Latein

#### **Anforderungen**

• Hohe Erkennungsgenauigkeit, insbesondere Wortgenauigkeit

rifimile no eft. Mauros potiffimum: qui in pximo fūt:no totis viribus in auxiliu noftru defcenfuros : cu præfertim eos no lateat incendiu noftru 'ad eos pertinere. In puerbio eft: Tua res agit paries cum pximus ardet. Num enim fperare poffunt Rege ac Regina Hifpanian: quom hi fut fpus: ea (fi de ho= ftibus verum fateri libet)magnitudo animi: vt vni uerfus orbis eorū cupiditati fatis effe non poffit:fi tuo indyto hoc Regno p victoria (quod dii omen auertãt) potient: quieturos effe: & no ftatim omni bus imperii fui viribus: totaq; belli mole in Africam trafmiffuros! Quare tua ista Rex animi magnitu dine atq; coftantia mirifice laudo: q preftare exifti mes: pvirtute emori: q deditione facere. Na qd eft aliud hoftibus: prefertim chriftianis: quibus cu ta= to odio diffidemus: fe dedere: q in mifera / turpe / ac ppetua feruitute fe acliberos posteros pois fuos tradere! Quod fi nos amici forfan deferuerit: auxi lia sperata defecerint: virtutiq; noftræ fortuna inuí derit: none prestabilius eft virose more pugnantes occumbere: & no incruenta hoftibus victoriam relinquere: q̃ aut exutos libertate (qua nemo bonus nifi cu anima fimul amifit) in predam & ludibrium trahi: aut veluti pecudes abhoftibus trucidari! Sa= guntini in hacterra hifpania (vt in hiftoriis memo ria: proditum effe accepi) quo Romanis ; quibus cum foedere & amicicia iuncti fuerant: fidem ferua rent potius qua se Hannibali dederent: immani in foro excitato rogo: fe fuofq; atq; /infup opes omes

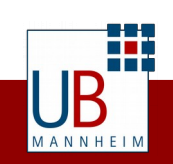

## **Projekt "Aktienführer 2"**

Saling's Börsen-Jahrbuch und Hoppenstedt Aktienführer von 1880 bis 1978

#### **Besonderheiten**

- Antiqua-Schrift
- $\cdot$  Deutsch, aber mit internationalen Firmen- und Personennamen

#### **Anforderungen**

- $\cdot$  Hohe Erkennungsgenauigkeit, insbesondere bei Zahlen
- Layouterkennung (Tabellen) besonders wichtig

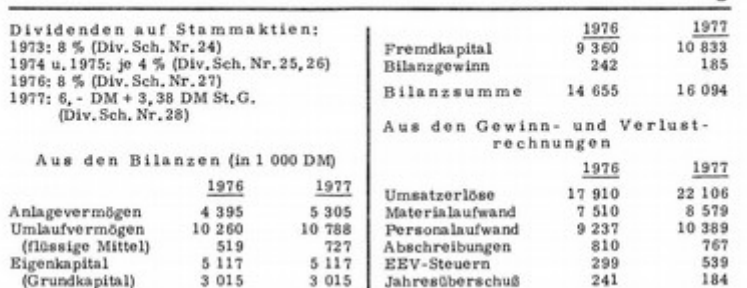

#### **BASF Aktiengesellschaft**

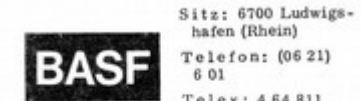

Vorstand:

(Rhein):

(Rhein):

(Rhein);

hafen (Rhein)

hafen (Rhein);

hafen (Rhein);

hafen (Rhein);

 $h$ afen + $h$ 

Aufsichtsrat:

Heidelberg, Vors.;

hafen (Rhein) Telefon: (06 21) 6.01 Telex: 464811

Prof. Dr. rer. nat. Matthias Seefelder,

Dr. rer. nat. Hans Moell, Ludwigshafen

Dr. rer. nat. Hans Albers, Ludwigshafen

Dr. rer. pol. Ernst Denzel, Ludwigshafen

Dr. rer. nat. Wolfgang Jentzsch, Ludwigs-

Prof. Dr. - Ing. Horst Pommer, Ludwigs-

Dr. rer, nat. Herbert Willersinn, Ludwigs-

Hans Joachim Witt, Ludwigshafen (Rhein)

Prof. Dr. phil, nat. Bernhard Timm.

Dr. rer. nat. Wolfgang Arend, Ludwigs-

Dr. - Ing. Karl August Wetjen, Ludwigs-

Dr. - Ing. Erich Henkel, Ludwigshafen

Ludwigshafen (Rhein), Vors.;

(Rhein), stelly, Vors.;

#### Göttingen; Prof. Dr. - Ing. Berthold Frank, Heidelberg Dr.rer.pol. Johan M. Goudswaard. Wassenaar (Niederlande); Dr. jur. Wolfgang Heintzeler, Heidelberg; Kurt Herrmann, Carlsberg/Pfalz +); Dr. rer. pol. Kurt Hohenemser, Frankfurt; Dr. jur. Robert Holzach, Zumikon (Schweizh) Christoph von Knorre, Ludwigshafen +); Roland Koch, Ludwigshafen +); Herbert Krug, Ludwigshafen +); Dr. rer. nat. Hans Joachim Langmann. Jugenheim/Bergstraße; Prof. Dr. phil. h.c. Hans L. Merkle. Stuttgart; Heinz-Werner Meyer, Dortmund +); Wilhelm Roßmöller, Marl +); Willi Schüler, Heringen +1: Rudolf Woll, Mainz +) +) Arbeitnehmervertreter

Dr. jur. Robert Ehret, Königstein/Taunus; Prof. Dr. rer. nat. Manfred Eigen,

Gründung: 6.4.1865, I.G. Farbenindustrie AG seit 1925; Neugründung im Zuge der 1. G. - Entflechtung 30, 1, 1952,

Tätigkeitsgebiet: Die Interessen der BASF reichen von den chemischen Rohstoffen über alle Veredlungs-Werner Vitt, Isernhagen, stelly, Vors. +); stufen bis zu den Endprodukten und ihren Anwendungen, Das entsprechend vielseitige

109

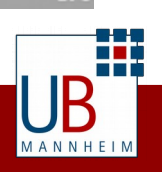

### **Reichs- und Staatsanzeiger**

(Fast) alle Ausgaben von 1819 (Allgemeine Preußische Staats-Zeitung) bis 1945 (Deutscher Reichsanzeiger und Preußischer Staatsanzeiger).

#### **Besonderheiten**

- Fraktur-Schrift
- Scans von Mikrofilmen in teilweise mäßiger Qualität
- Menge (127 Jahre, über 38000 Ausgaben, 25 TB TIFF Scans)

#### **Ziel**

 $\cdot$  Erschließung für (unscharfe) [Suche nach Stichworten](https://www.google.de/search?q=site:digi.bib.uni-mannheim.de+reichsanzeiger+ocr+mannheim)

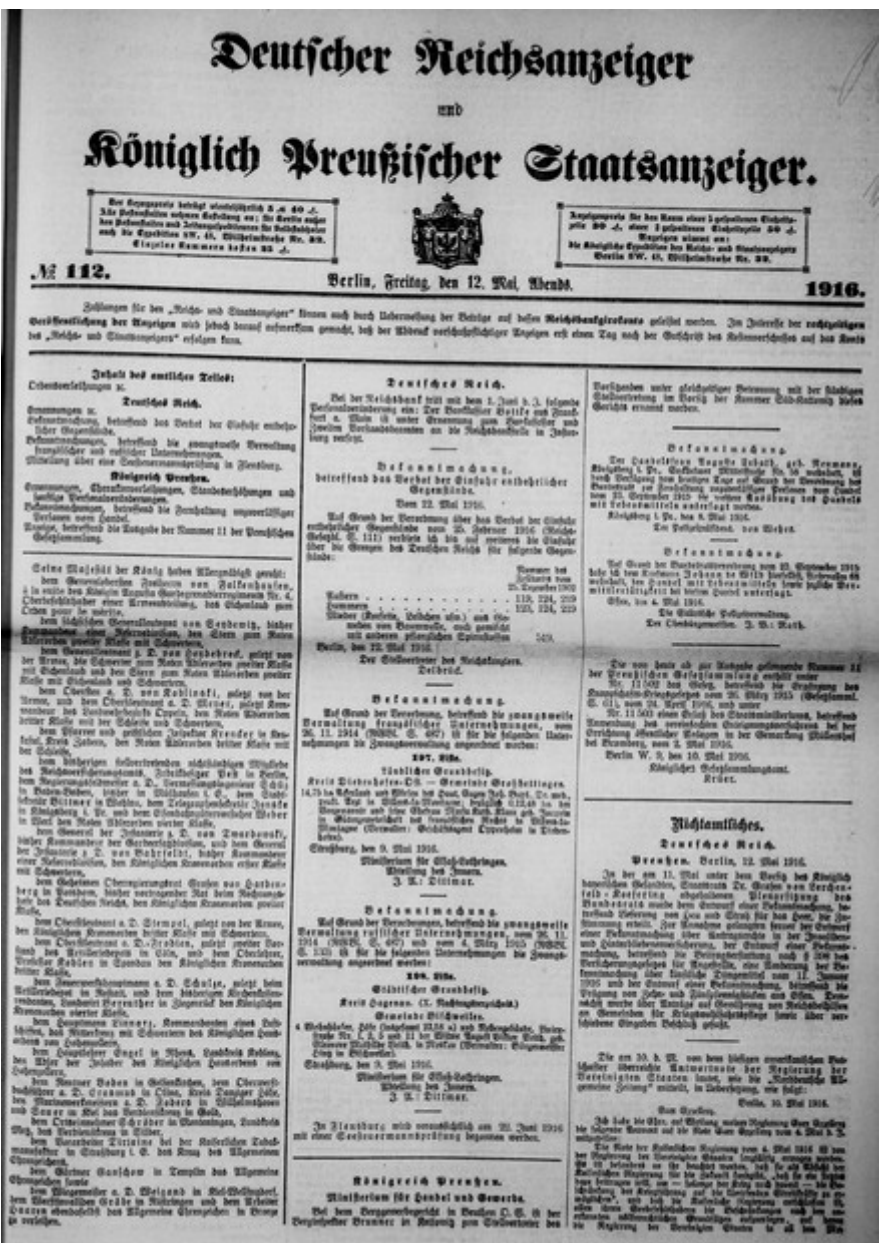

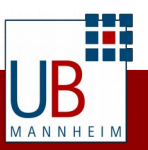

### **OCR Software**

#### **Kommerzielle Software**

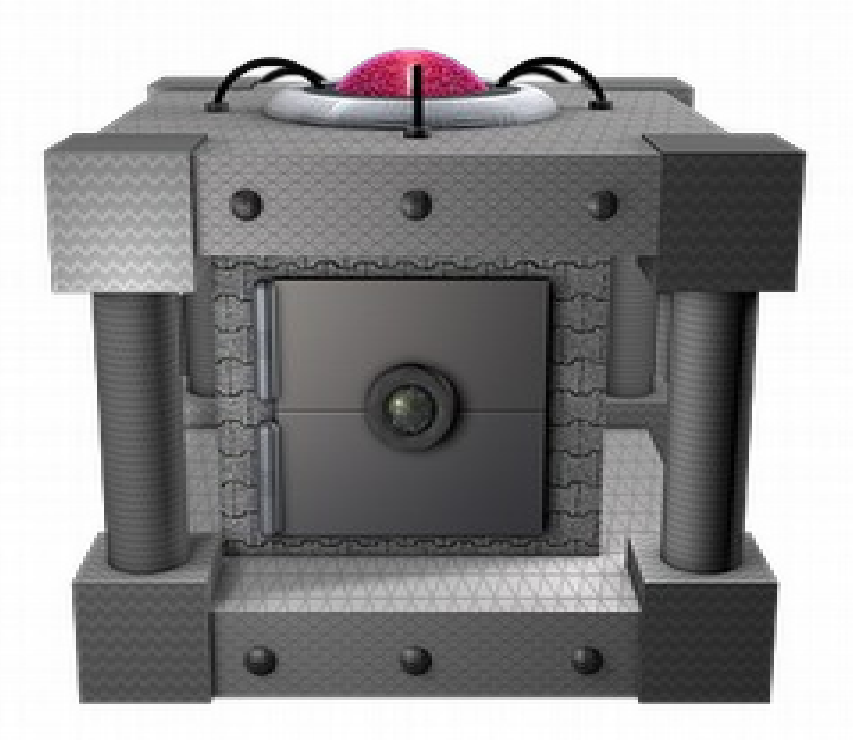

#### ABBYY Finereader BIT Alpha

#### **Freie Software**

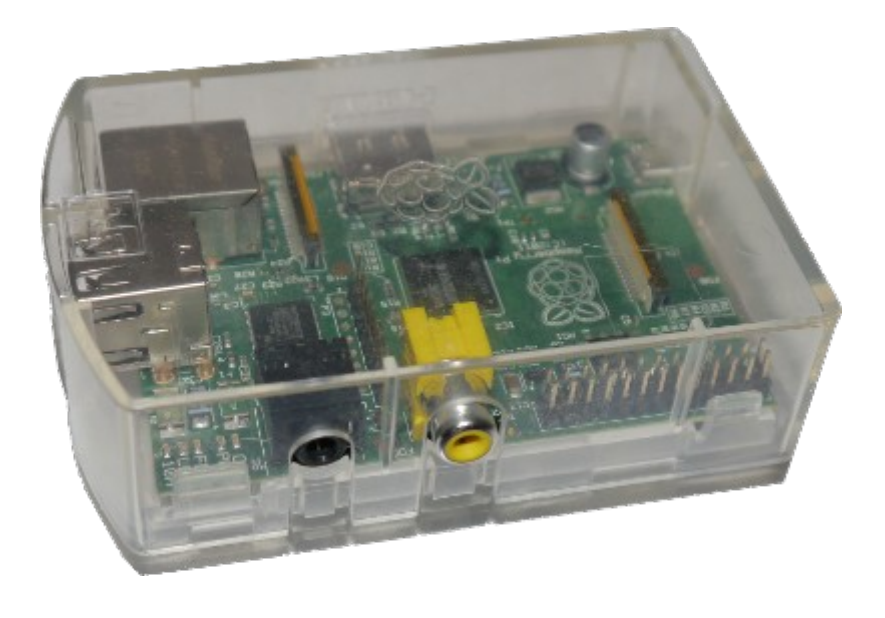

**Tesseract Ocropus** CuneiForm **Ocrad** 

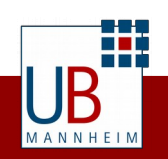

### **ABBYY Fine Reader**

- Kommerzielle Software für Windows und Linux
- ABBYY OCR SDK, Cloud OCR SDK oder Linux CLI
- Beispiel: FineReader Engine 11 CLI for Linux, 120'000 Seiten / Jahr, 999 EUR einmalig
- Unterstützung für Fraktur (OldGerman, OldFrench usw., kein OldLatin!) erfordert (teure) Projektlizenz
- Ausgabeformate TXT, ALTO, XML, PDF, u. a.
- $\cdot$  Zeichenerkennung + Wörterbuch (beides sprachabhängig) mit sehr starker Gewichtung des Wörterbuchs
- Training mit Windows-Version und OCR unter Linux?
- <http://www.ocr4linux.com/>

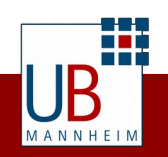

#### **Tesseract**

- Grafikdatenformate TIFF, PNG, JPEG, JPEG2000, ...
- Layouterkennung mit [Leptonica](https://github.com/DanBloomberg/leptonica)
- $\cdot$  Zeichenbasierte Erkennung durch Mustervergleich
- $\cdot$  Geplant für 2016: neuronales Netzwerk
- $\cdot$  Mehr als 100 Sprachen auswählbar
- Sprachregeln (Wörterbücher, Silben, ...) werden nur als Hinweise verwendet
- Ausgabeformate hOCR, TXT, PDF und Spezialformate
- Sehr aktive Entwickler-Community <https://github.com/tesseract-ocr>
- Bestandteil aller großen Linux-Distributionen
- Freie Nutzung z. B. für Distributed OCR ([Bachelor-Arbeit\)](http://dws.informatik.uni-mannheim.de/en/thesis/singleview/detail/News/bachelorarbeit-verteilte-texterkennung-einer-historischen-zeitung/)

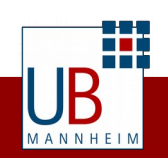

## **OCRopus / OCRopy**

- $\bullet$ "Baukasten"-Philosophie: viele kleine Tools für Teilaufgaben
- Zeichenerkennung durch neuronales Netz
- Kein Wörterbuch
- $\cdot$  Training sehr wichtig
- Modelle für Antiquaschriften und Fraktur
- Ausgabeformat hOCR
- <https://github.com/tmbdev/ocropy>

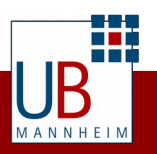

### **OCR / Volltext im DFG-Viewer**

#### **DFGVIEWEr DFG** Mehr zum DFG-Viewer: DFG-Viewer | ET L [Brief von Christian von Ehrenfels an Otto Selz vom 06. April 1914] Prag 1914 (): urn:nbn:de:bsz:180-digosi-616  $[1]$   $\vee$ Volltext markieren Der Schreiber dieser Zeilen ist Mitglied der Kommission,  $3.3.$ welche zur Erstattung eines Vorschlages für die Wiederbesetzung der an der deutschen Universität in Prag vakanten Prag, den 6. April 1914. Professur für Philosophie gewählt wurde. Meiner Ansicht nach (die jedoch nicht alle Kommissionsmitglieder teilen) brauchen wir vor allem einen Forscher und Lehrer, der die Psychologie in ihrer vollen Ausdehnung zu Sehr geehrter Herr Kollege ! seinem Gebiet erkoren hat und auch speziell Experimentalpsycholoeie betreibt, - einen jungen, tatkräftigen Mann, der freudig an die Aufgabe heranträte, an unserer Universität Der Schreiber dieser Zeilen ist Mitglied der Kommission. ein Institut für Experimentalpsychologie neu einzurichten welche zur Erstattung eines Vorschlages für die Wiederbeset-(denn wir besitzen noch keines), - und zwar mit den zung der an der deutschen Universität in Prag vakanten Pro-(nach reichsdeutschen Begriffen) spärlichen Mitteln.welche unsere Verwaltung für derlei Zwecke nur übrig hat.- Wenn fessur für Philosophie gewählt wurde. der Betreffende ausserdem noch ein Meiner Ansicht nach (die jedoch nicht alle Kommissionserkenntnistheoretisches mitglieder teilen) brauchen wir vor allem einen Forscher und Interesse für die induktive und speziell experimentelle Metho-Lehrer, der die Psychologie in ihrer vollen Ausdehnung zu de mitbrächte, und die Bereitschaft, über diese Gegenstände seinem Gebiet erkoren hat und auch speziell Experimentalpsy-Vorlesungen zu halten, so würde das seine Chancen chologie betreibt, - einen jungen, tatkräftigen Mann, der

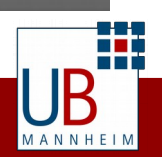

Seite [1]

 $(0.02$   $+444$ 

### **Workflow-Einbindung**

Bisher wird die OCR erst nach Veröffentlichung eines Digitalisats durchgeführt (außerhalb des Goobi-Workflows):

1) ALTO-Datei (XML mit OCR-Ergebnis) erzeugen:

\$ abbyyocr11 -rl German -if max/275308\_0089.jpg \  $-$ f PDF  $-$ of pdf/275308 0089.pdf \  $-$ f ALTO  $-$ of alto/275308\_0089.xml \  $-$ f XML  $-$ of abbyy/275308 $^-$ 0089.xml

oder

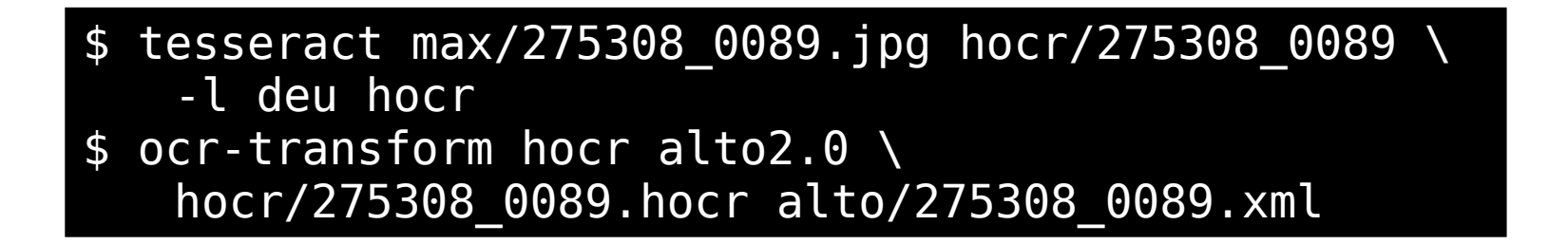

<https://github.com/UB-Mannheim/ocr-transform>

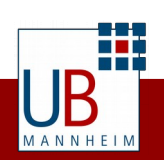

### **Workflow-Einbindung**

#### 2) Verweise auf Volltext in METS/MODS-Datei ergänzen:

```
 <mets:fileGrp USE="FULLTEXT">
       <mets:file ID="FILE_0089_ALTO" MIMETYPE="text/xml" >
         <mets:FLocat LOCTYPE="URL"
xlink:href="http://digi.bib.uni-mannheim.de/fileadmin/vl-
aktienfuehrer/275308/alto/275308_0089.xml"/>
       </mets:file>
   </mets:fileGrp>
                 <mets:div TYPE="page" LABEL="[Seite]"
ID="phys274188" ORDER="89">
                   <mets:fptr FILEID="FILE_0089_ALTO"/>
                   <mets:fptr FILEID="FILE_0089_THUMBS"/>
                   <mets:fptr FILEID="FILE_0089_MAX"/>
                   <mets:fptr FILEID="FILE_0089_PDF"/>
                 </mets:div>
```
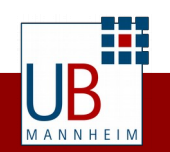

#### **Erkennungsgenauigkeit messen und verbessern**

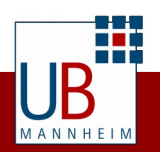

### **Erkennungsgenauigkeit: Anwendungsfälle**

- Zielvorgaben überprüfen
- OCR-Qualität eines Dienstleisters systematisch prüfen
- Entscheidungsgrundlage für weitere Optimierungsschritte
- OCR-Software optimal auf die Vorlage konfigurieren
- Trainingsdaten nebenbei erzeugen

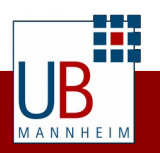

### **Erkennungsgenauigkeit messen**

- [Ground Truth](https://en.wikipedia.org/wiki/Ground_truth), Gold Standard
- Ein paar Zeilen/Seiten durch BearbeiterIn erfassen lassen
	- Basis: [ocropus-gtedit](https://github.com/tmbdev/ocropy/wiki/Working-with-Ground-Truth) + [hocr-tools](https://github.com/UB-Mannheim/hocr-tools)
	- Webinterface: <https://github.com/UB-Mannheim/ocr-gt-tools>

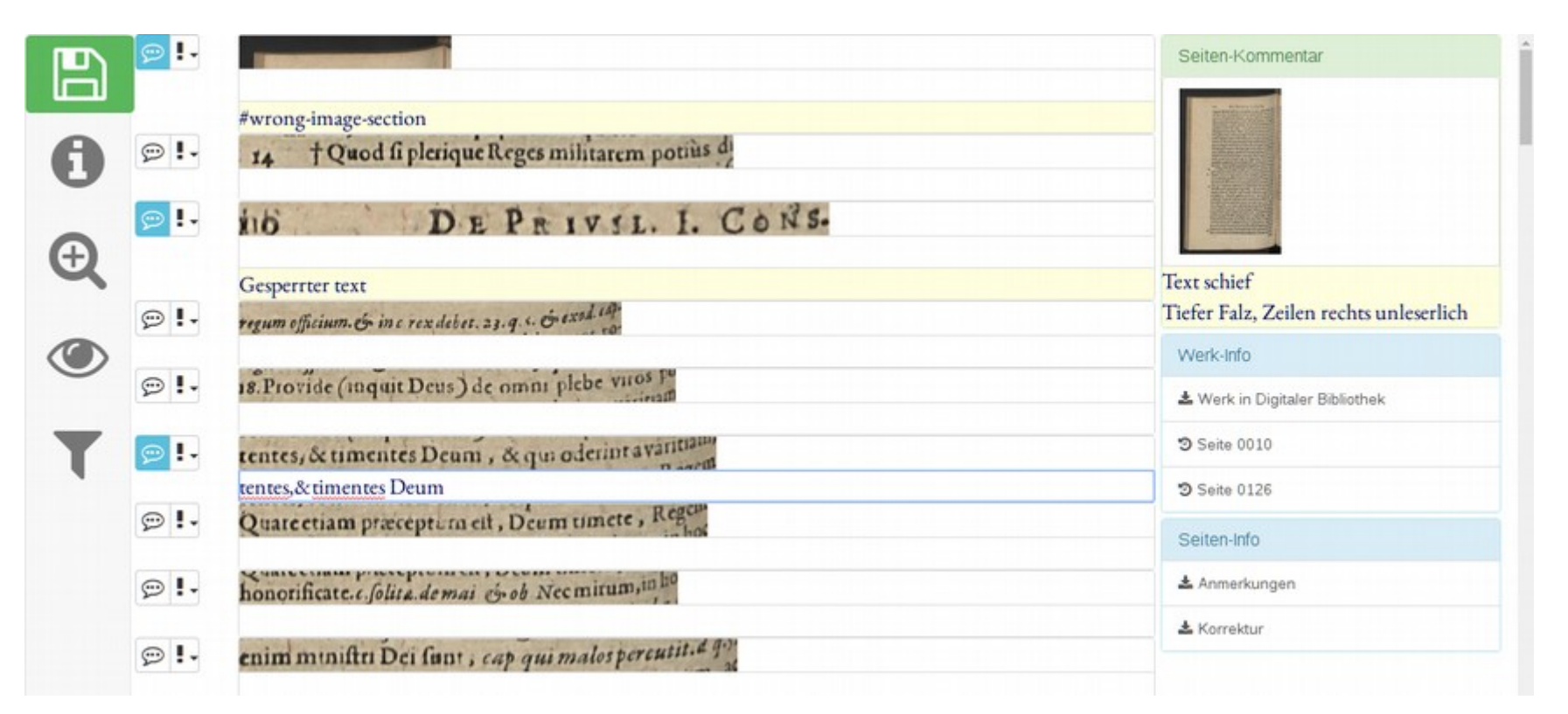

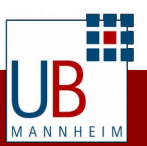

### **Erkennungsgenauigkeit messen**

- Vergleich mit Ergebnis der OCR
	- Zeilenweise Vergleich mit Edit-Distanz
	- [ocropus-errs + ocropus-econf](https://github.com/tmbdev/ocropy/wiki/Compute-errors-and-confusions)

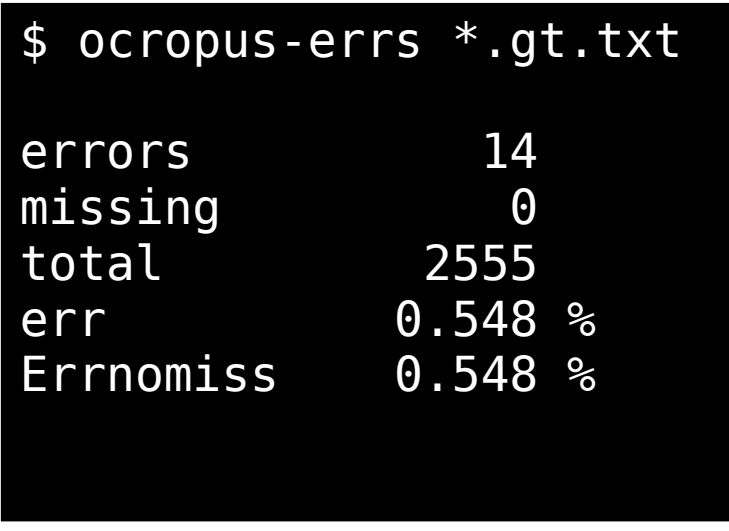

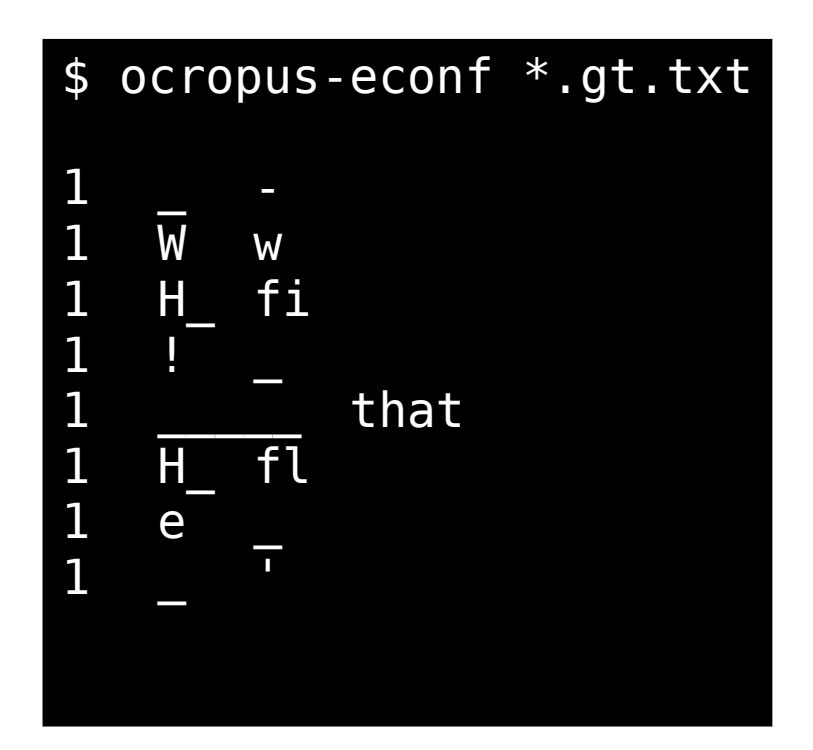

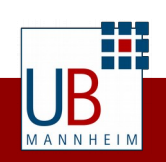

### **Erkennungsgenauigkeit verbessern**

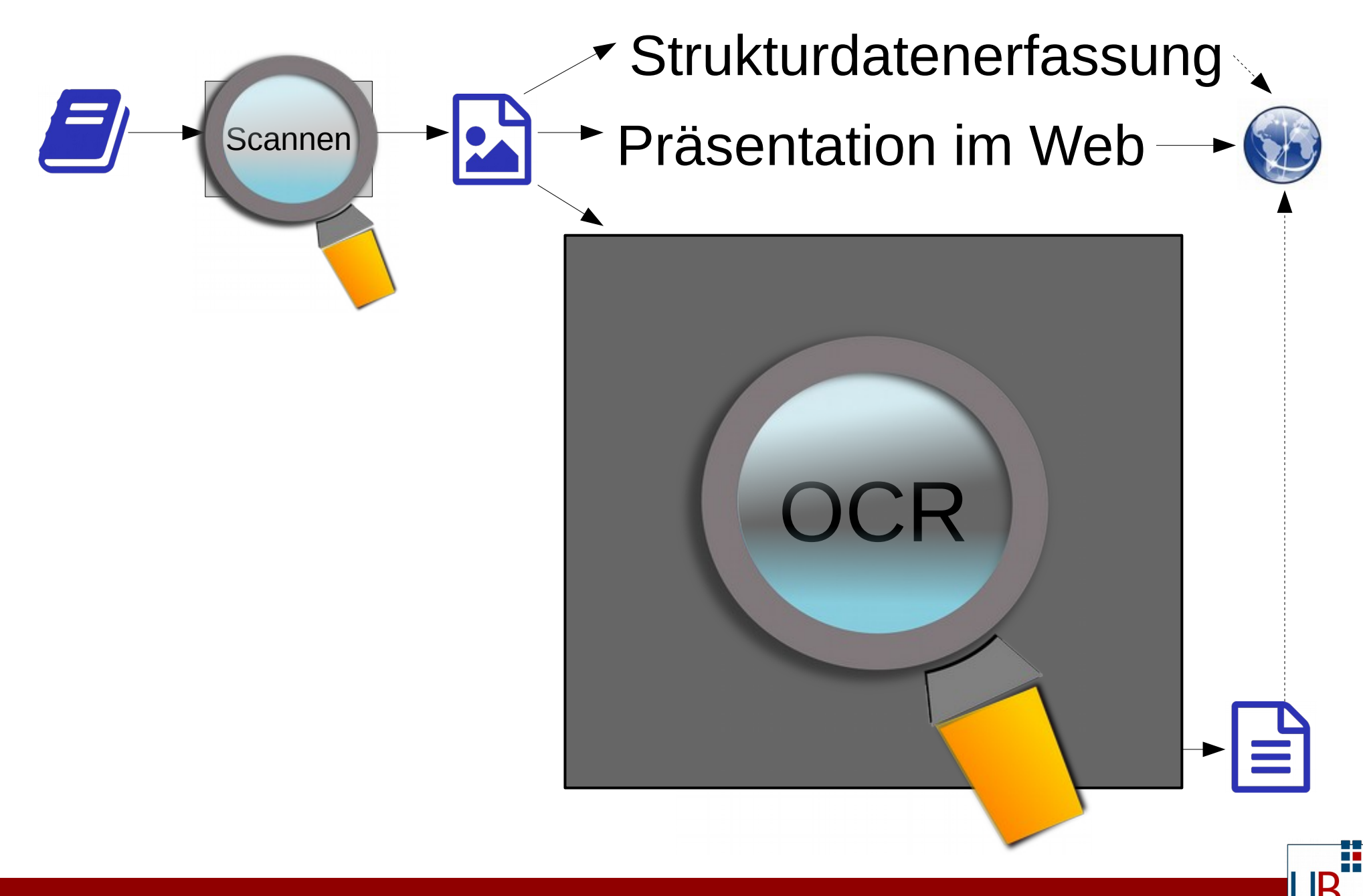

### **Erkennungsgenauigkeit verbessern**

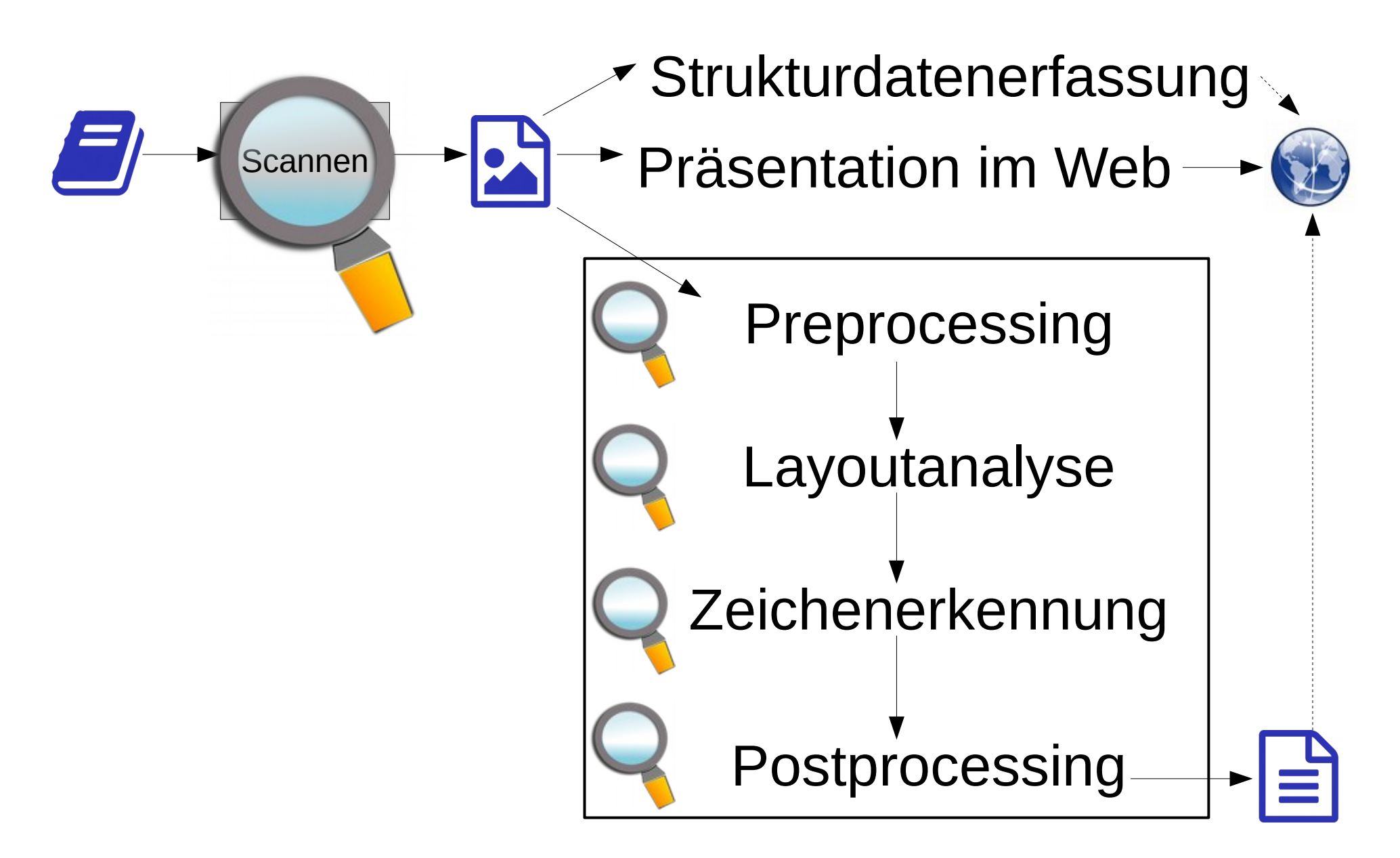

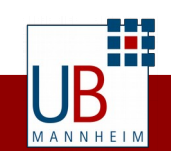

### **Preprocessing**

- Seitenaufteilung
- Ausrichten
- Seitenränder anpassen
- $\bullet$ Inhalt wählen, Aufteilung Text/Bild
- Entzerren (dewarping)
- Artefakte entfernen (despeckling)
- Binarisierung

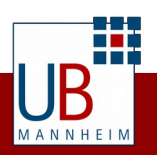

#### **Preprocessing: Beispiel ScanTailor**

#### <https://github.com/scantailor/scantailor>, GPL v2, C++

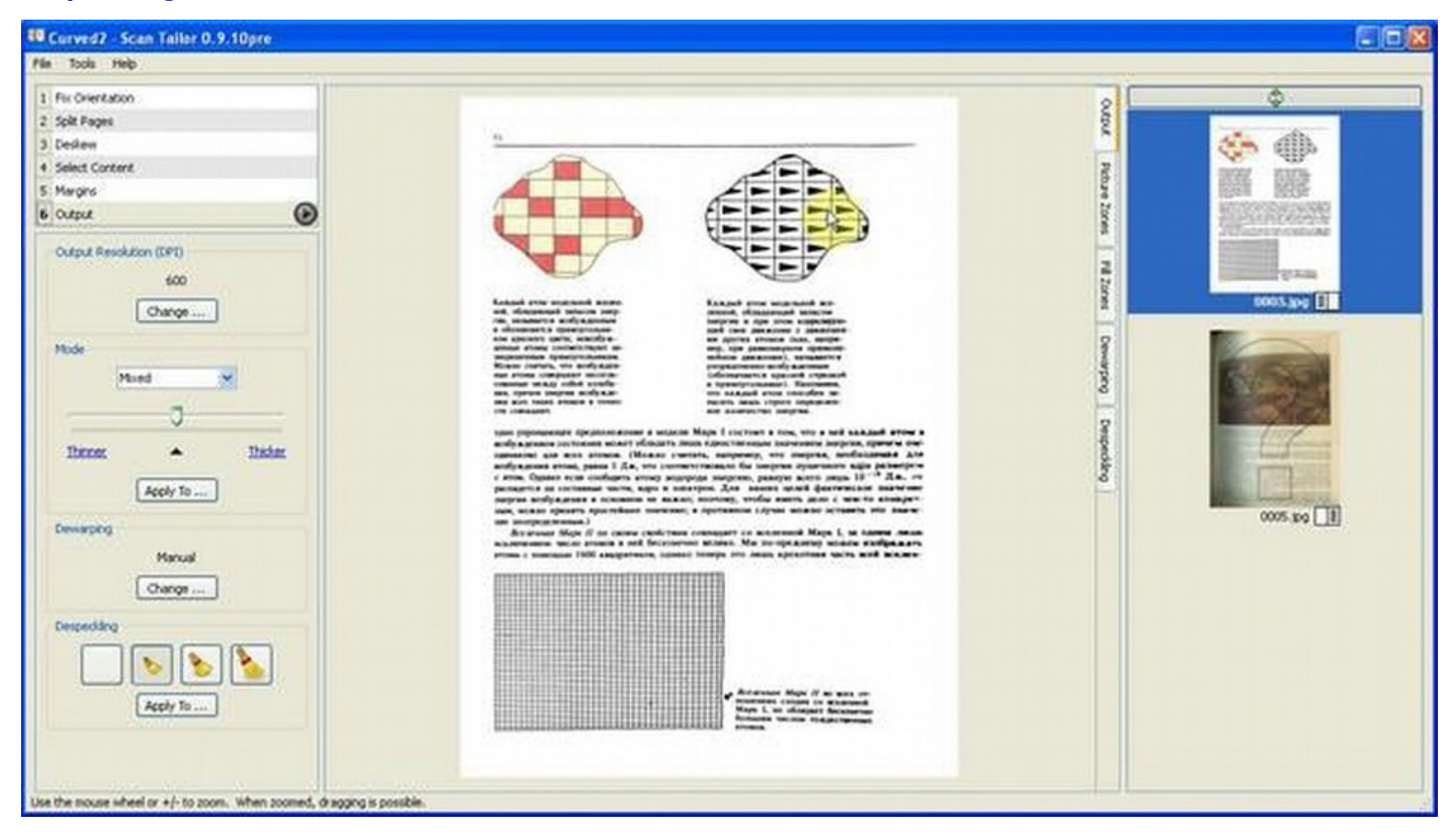

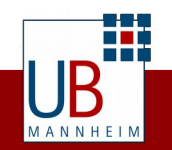

### **Postprocessing**

- $\cdot$  Fehler korrigieren durch Wörterbuchabgleich
- Korrektur automatisch oder semi-automatisch
- Beispiel: [PoCoTo](https://github.com/cisocrgroup/PoCoTo) Post Correction Tool (CIS München)

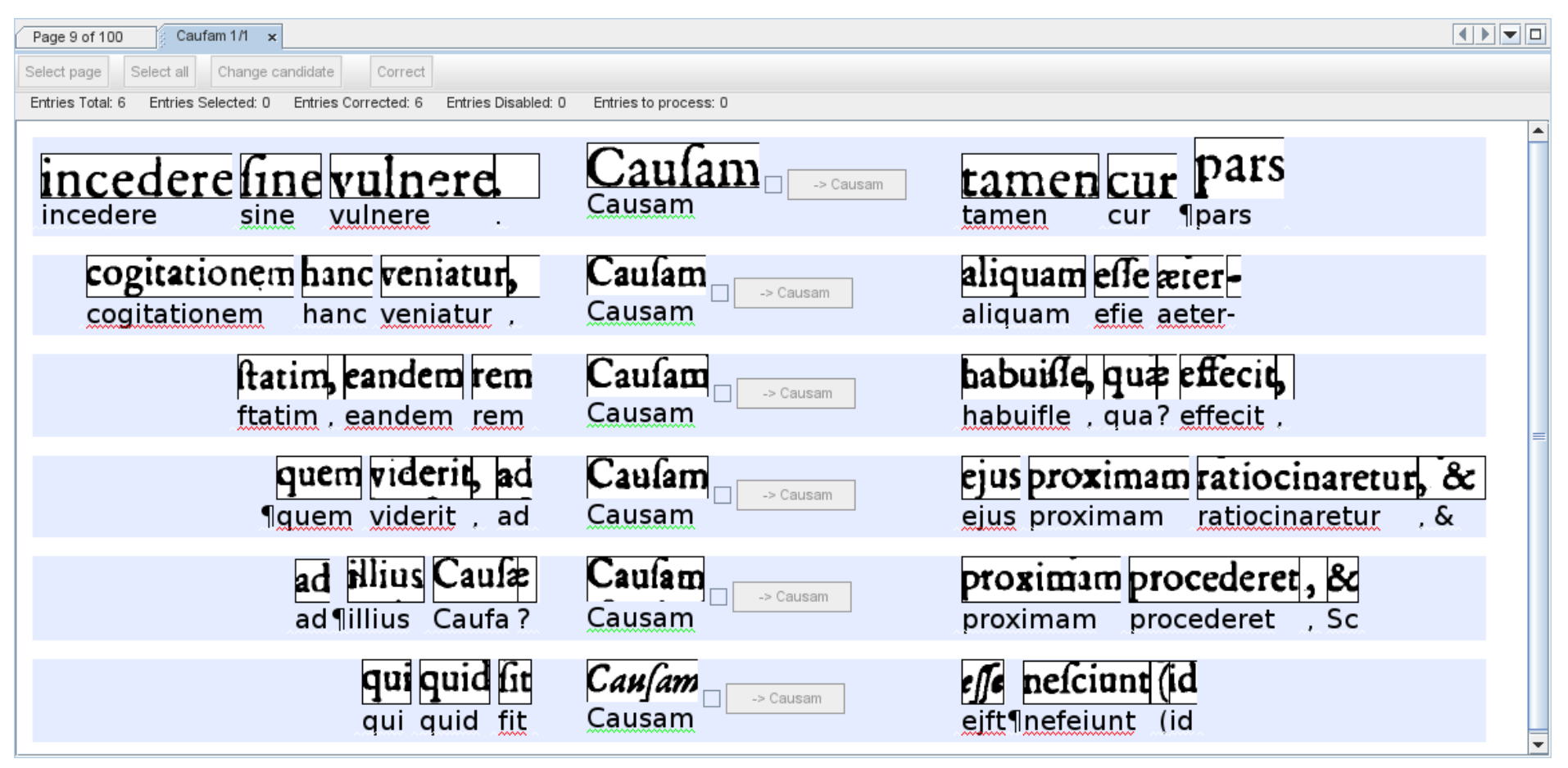

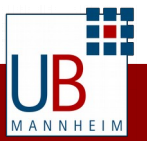

#### **Resümee**

- OCR: Keine One-Size-Fits-All-Lösungen
- Freie OCR Software sind konkurenzfähig zu kommerzieller Software, bedürfen aber mehr Konfiguration/Anpassungen
- Erkennungsgenauigkeit messen und verbessern
- Gute OCR steht und fällt mit
	- Scan-Qualität
	- Aufwand beim Pre-Processing
	- Training der OCR-Software
	- domänenspezifischem Post-Processing

#### Links zu OCR: <https://github.com/kba/awesome-ocr> awesome

*Vielen Dank für die Aufmerksamkeit! Fragen? Diskussion*

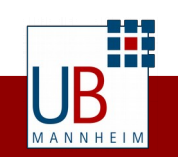

### **Bildquellen**

- <https://pixabay.com/de/programmieren-computersprache-942487/>(Pixabay, CC0)
- <https://pixabay.com/de/sicher-metall-metallischen-ger%C3%A4t-298244/>(Pixabay, CC0)
- <https://pixabay.com/de/suchen-pr%C3%BCfen-suche-erkennen-lupen-148095/>(Pixabay, CC0)
- fa-file-text-o + fa-file-image-o + fa-book. [Font Awsome](http://fortawesome.github.io/Font-Awesome/) (SIL OFL 1.1)
- <https://commons.wikimedia.org/wiki/File:Applications-internet.svg>(CC0)

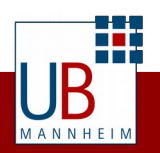